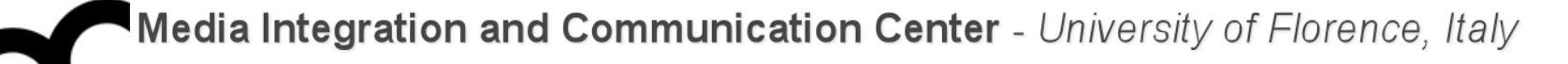

# Laboratorio di Tecnologie dell'Informazione

Ing. Marco Bertini [bertini@dsi.unifi.it](mailto:bertini@dsi.unifi.it) [http://www.dsi.unifi.it/~bertini/](http://viplab.dsi.unifi.it/~bertini)

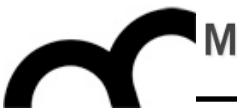

# Resource Management

#### Memory, auto\_ptr<> and RAII

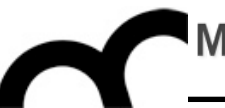

- The most commonly used resource in C++ programs is memory
	- there are also file handles, mutexes, database connections, etc.
- It is important to release a resource after that it has been used

#### An example

class Vehicle { ... }; // root class of a hierarchy

Vehicle\* createVehicle(); /\* return a pointer to root class but may create any other object in the hierarchy. The caller MUST delete the returned object \*/

```
void f() {
   Vehicle* pV = createVehicle();
   //... use pV
   delete pV;
}
```
#### An example

class Vehicle { ... }; // root class of a hierarchy

Vehicle\* createVehicle(); /\* return a pointer to root class but may create any other object in the hierarchy. The caller MUST delete the returned object \*/

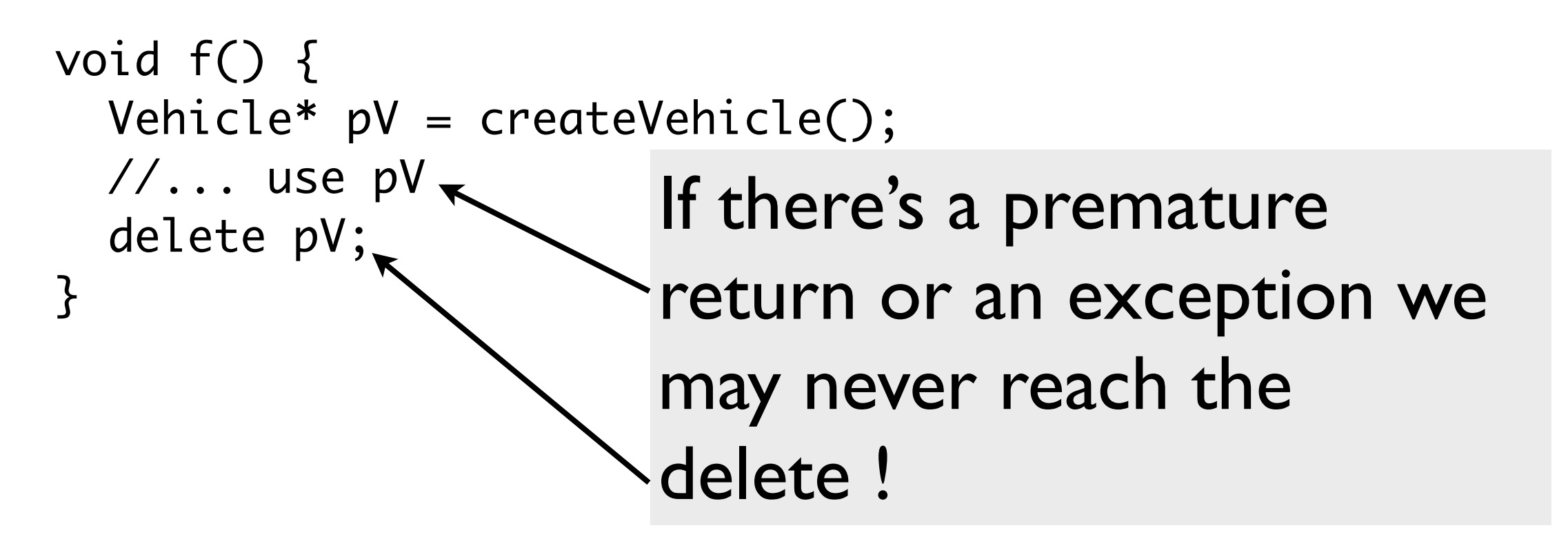

#### A solution

- Put the resource returned by createVehicle inside an object whose destructor automatically release the resource when control leaves  $f(.)$ .
	- destructor calls are automatic
- With these objects that manage resources:
	- resources are acquired and immediately turned over to resource-managing objects (RAII)
	- these objects use their destructors to ensure that resources are released

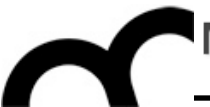

# RAII

#### Resource Acquisition Is Initialiazation

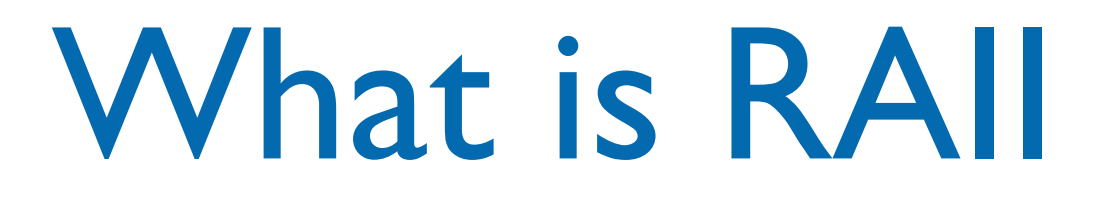

- This technique was invented by Stroustrup to deal with resource deallocation in C++ and to write exception-safe code: the only code that can be guaranteed to be executed after an [exception](http://en.wikipedia.org/wiki/Exception) is thrown are the [destructors](http://en.wikipedia.org/wiki/Destructor) of objects residing on the [stack.](http://en.wikipedia.org/wiki/Stack_(data_structure))
- This technique allows to release resources before permitting exceptions to propagate (in order to avoid resource leaks)

### What is RAII .cont.

- Resources are tied to the lifespan of suitable objects.
	- They are acquired during initialization, when there is no chance of them being used before they are available.
	- They are released with the destruction of the same objects, which is guaranteed to take place even in case of errors.

```
#include <cstdio>
#include <cstdio><br>#include <stdexcept> // std::runtime_error RAII example
class file {
public:
     file (const char* filename) : file_(std::fopen(filename, "w+")) {
         if (!file_) {
             throw std::runtime_error("file open failure");
         }
     }
    ~\simfile() {
         if (std::fclose(file_)) { 
            // failed to flush latest changes.
            // handle it
         }
     }
     void write (const char* str) {
        if (EOF == std::fputs(str, file_]) {
             throw std::runtime_error("file write failure");
         }
     }
private:
     std::FILE* file_;
     // prevent copying and assignment; not implemented
     file (const file &);
     file & operator= (const file &);
};
```
lunedì 3 maggio 2010

```
#include <cstdio>
#include <cstdio><br>#include <stdexcept> // std::runtime_error RAII example
class file {
public:
     file (const char* filename) : file_(std::fopen(filename, "w+")) {
         if (!file_) {
             throw std::runtime_error("file open failure");
        }
     }
    ~\simfile() {
         if (std::fclose(file_)) { 
            // failed to flush latest changes.
            // handle it
         }
     }
     void write (const char* str) {
        if (EOF == std::fputs(str, file_)) {
            throw std:: runtime_error("file write
         }
     }
private:
     std::FILE* file_;
     // prevent copying and assignment; not implemented
     file (const file &);
     file & operator= (const file &);
};
                                                   void example_usage() {
                                                         // open file (acquire resource)
                                                         file logfile("logfile.txt");
                                                         logfile.write("hello logfile!");
                                                         // continue using logfile ...
                                                         // throw exceptions or return without 
                                                         // worrying about closing the log;
                                                         // it is closed automatically when 
                                                         // logfile goes out of scope
                                                    }<br>}
```
lunedì 3 maggio 2010

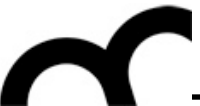

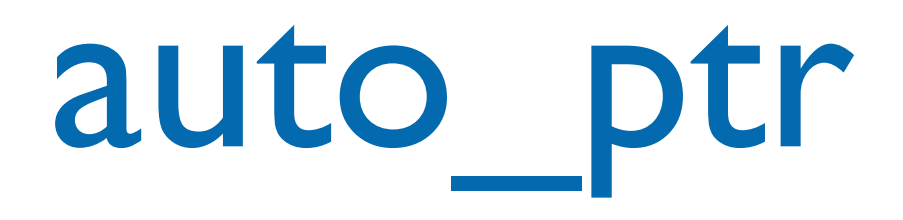

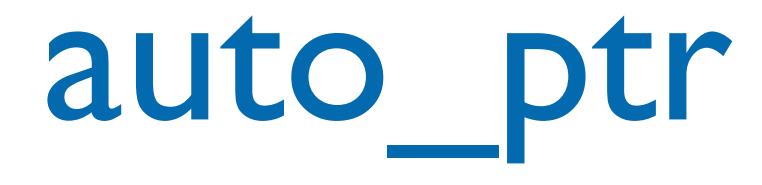

- auto\_ptr is a pointer-like object (a *smart pointer*) whose destructor automatically calls delete on what it points to
	- it's in the C++ standard library: #include <memory>
	- other smart pointers exist (e.g. Boost)

## auto\_ptr: an example

• Reconsider the f() function using auto ptr: void f() {

 std::auto\_ptr<Vehicle> pV(createVehicle()); // use pV as before...

} /\* the magic happens here: automatically deletes pV via the destructor of auto\_ptr, called because it's going out of scope \*/

## auto\_ptr: another example

• In general here's how to rewrite unsafe code in safe code:

```
// Original code
void f() {
   T* pt( new T );
    /*...more code...*/
    delete pt;
}
```
//Safe code, with auto\_ptr void f() { auto\_ptr<T> pt( new T ); /\*...more code...\*/ } /\* pt's destructor is called as it goes out of scope, and the object is deleted automatically \*/

## auto ptr characteristics

- Since auto ptr automatically deletes what it points to when it is destroyed, there should not be two auto\_ptr pointing to an object
	- or the object may be deleted twice: it's an undefined behaviour, if we are lucky the program just crashes
- To avoid this auto\_ptr have a special feature: copying them (e.g. copy constructor or assignment operator) sets them to null and copying pointer assumes the ownership of the object

### auto ptr characteristics: example

// pV1 points to the created object std::auto\_ptr<Vehicle> pV1(createVehicle());

std::auto\_ptr<Vehicle> pV2( pV1 ); /\* now pV2 points to the object and pV1 is null ! \*/

 $pV1 = pV2;$ /\* now pV1 points to the object and pV2 is null  $!$  \*/

### auto ptr characteristics - cont.

- If the target auto\_ptr holds some object, it is freed
- This copy behaviour means that you can't create an STL container of auto\_ptr !
	- Remind: STL containers want objects with normal copy behaviours
	- Modern compilers (with modern STL) issue compile errors

auto ptr characteristics - cont.

• If you do not want to loose ownership use the const auto\_ptr idiom:

```
const auto_ptr<T> pt1( new T );
                // making pt1 const guarantees that pt1 can
                // never be copied to another auto_ptr, and
                // so is guaranteed to never lose ownership
        auto_ptr<T> pt2( pt1 ); // illegal
        auto_ptr<T> pt3;
    pt3 = pt1; // illegal
        pt1.release();          // illegal
```

```
    pt1.reset( new T );     // illegal
```
• it just allows dereferencing

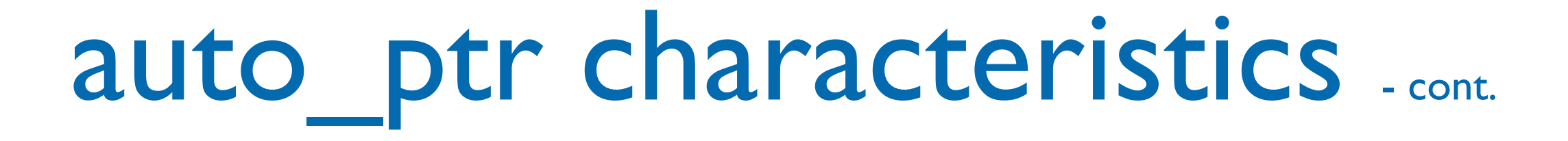

- auto ptr use delete in its destructor so do NOT use it with dynamically allocated arrays:
	- std::auto\_ptr<std::string> aPS(new std::string[10]);
- use a vector instead of an array

# auto\_ptr methods

- use get() to get a pointer to the object managed by auto ptr, or get 0 if it's pointing to nothing
- use release() to set the auto\_ptr internal pointer to null pointer (which indicates it points to no object) without destructing the object currently pointed by the auto\_ptr.
- use reset() to deallocate the object pointed and set a new value (it's like creating a new auto\_ptr)

# auto\_ptr methods

#### o\_ptr<int> p (new int);  $*p.get() = 100;$ cout << "p points to " << \*p.get() << endl; auto\_ptr<int> p (new int);

- use release() to set the auto ptr internal pointer to null pointer (which indicates it points to no object) without destructing the object currently pointed by the auto\_ptr.
- use reset() to deallocate the object pointed and set a new value (it's like creating a new auto\_ptr)

# auto\_ptr methods

ptr<int> auto\_pointer (new int); int \* manual\_pointer; \*auto\_pointer=10; manual\_pointer = auto\_pointer.release();<br>cout << "manual pointer points to " << s manual pointer points to  $\ll$ points to no object) without destructing the Object currently possibly pointed by the automatic point of the automatic point of the automatic sections. auto\_ptr<int> auto\_pointer (new int); cout << "manual\_pointer points to " << \*manual\_pointer << "\n"; // (auto\_pointer is now null-pointer auto\_ptr) delete manual\_pointer;

• use reset() to deallocate the object pointed and set a new value (it's like creating a new auto\_ptr)

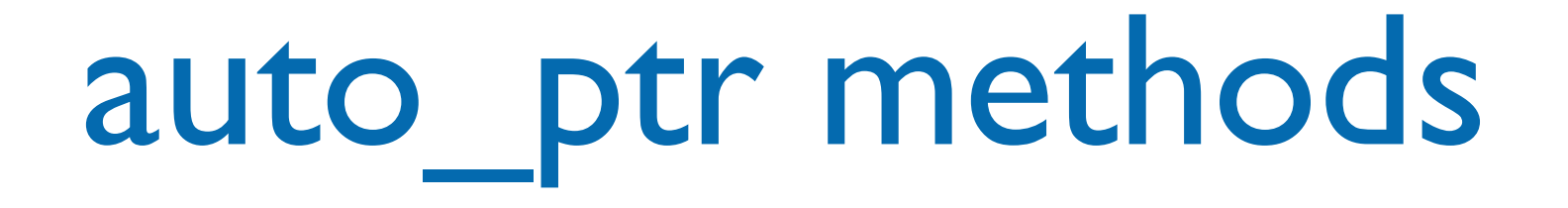

ptr<int> p; p.reset (new int); cout << \*p << endl;<br>cout << \*p << endl; auto\_ptr<int> p;  $c=5;$  $*p=5;$ 

```
propto \frac{1}{2} points it is the set of \frac{1}{2} points in the set of \frac{1}{2} points in the set of \frac{1}{2} points in the set of \frac{1}{2} points in the set of \frac{1}{2} points in the set of \frac{1}{2} points in the set
             p_{\text{max}}p.reset (new int);
\ast p=10;
*p=10;
```
 $\dot{x}$  and  $\dot{b}$ cout << \*p << endl;

> • use reset() to deallocate the object pointed and set a new value (it's like creating a new auto\_ptr)

# auto ptr methods - cont.

• operator\*() and operator- $>$ () have been overloaded and return the element pointed by the auto\_ptr object in order to access one of its members.

auto\_ptr<Car> c(new Car); c->startEngine(); (\*c).getOwner();

# Scope guard

• Sometime we don't want to release resources if no exception is thrown but we do want to release them if exception is thrown. The "Scope guard" is a variation of RAII

```
• Foo* createAndInit() {
  Foo* f = new Foo; auto_ptr<Foo> p(f);
   init(f); // may throw 
             // exception
   p.release();
   return f;
}
```

```
int run () {
   try {
     Foo *d = createAndInit();
     return 0;
   } catch (...) {
     return 1;
  }<br>}
}
```
# Scope guard

• Sometime we don't want to release resources if no exception is thrown but we do want to release them if exception is thrown. The "Scope guard" is a variation of RAII

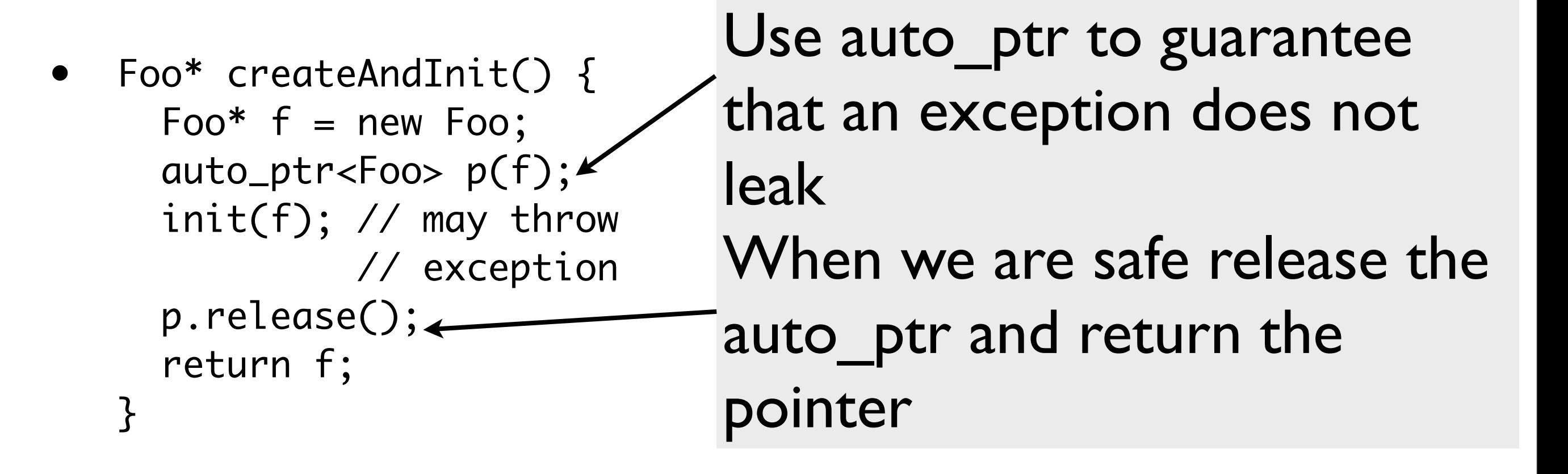

#### Credits

- These slides are (heavily) based on the material of:
	- Scott Meyers, "Effective C++, 3rd ed."
	- Wikipedia
	- Herb Sutter, "Exceptional C++"